## 1/14/22, 10:25 AM Editar proceso

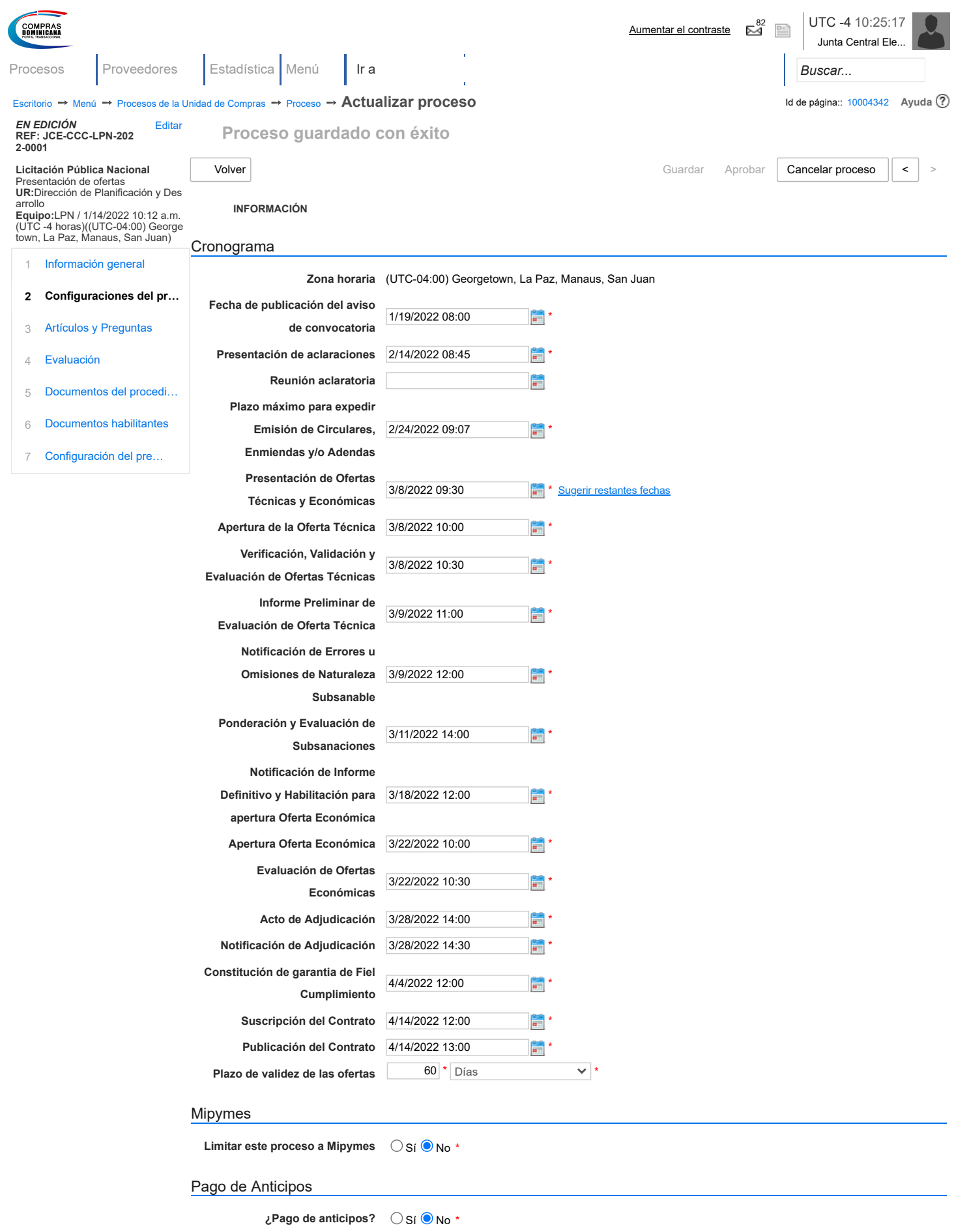

**Solicitud de garantías?** Sí No \*